# ОПИСАНИЕ ТИПА СРЕДСТВА ИЗМЕРЕНИЙ

# Тахеометры электронные GeoMax Zoom70

### **Назначение средства измерений**

Тахеометры электронные GeoMax Zoom70 (далее – тахеометры) предназначены для измерения расстояний, горизонтальных и вертикальных углов.

### **Описание средства измерений**

Тахеометры электронные GeoMax Zoom70 - геодезические приборы, принцип действия которых заключается в измерении углов поворота линии визирования зрительной трубы в горизонтальной и вертикальной плоскостях, с возможностью одновременного измерения расстояний до объектов вдоль линии визирования.

Принцип измерения углов поворота зрительной трубы в горизонтальной и вертикальной плоскостях заключается в следующем: на горизонтальном и вертикальном лимбах располагаются кодовые дорожки (диски), дающие возможность на основе сочетания прозрачных и непрозрачных полос получать при пропускании через них света лишь два сигнала: "темно - светло", которые принимаются фотоприёмником. Сигнал, принятый фотоприемником, поступает в электронную часть датчика угла, где происходит вычисление угла поворота зрительной трубы.

Измерение расстояний производится лазерным дальномером, принцип действия которого основан на определении разности фаз излучаемых и принимаемых модулированных сигналов. Модулируемое излучение лазера с помощью оптической системы направляется на цель. Отраженное целью излучение принимается той же оптической системой, усиливается и направляется на блок, где происходит измерение разности фаз, излучаемых и принимаемых сигналов, на основании которого вычисляется расстояния до цели.

Лазерный дальномер может работать с применением призменных отражателей (отражательный режим) или по диффузным объектам (в диффузном режиме).

Длина волны излучения лазерного дальномера – 658 нм, мощность - 0,34/4,8 мВт, класс 1/3R (при измерении в отражательном/диффузном режиме), в соответствии с ГОСТ IEC 60825- 1-2013.

Конструктивно тахеометры выполнены единым блоком. На передней панели тахеометров расположена кнопочная панель управления с цветным дисплеем. На боковых панелях расположены наводящие винты вертикального и горизонтального круга, отсек под аккумуляторную батарею, а также отсек под порты mini-USB, USB и слот для карт типа SD. За дисплеем на вращающейся части расположен серийный порт RS-232.

В нижней части тахеометров электронных расположен встроенный лазерный отвес.

Результаты измерений выводятся на дисплей, регистрируются во внутренней памяти и впоследствии могут быть переданы на внешние устройства.

Выпускается в шести модификациях, которые различаются погрешностью измерений углов и диапазоном измерений расстояний.

Общий вид тахеометров электронных представлен на рисунке 1.

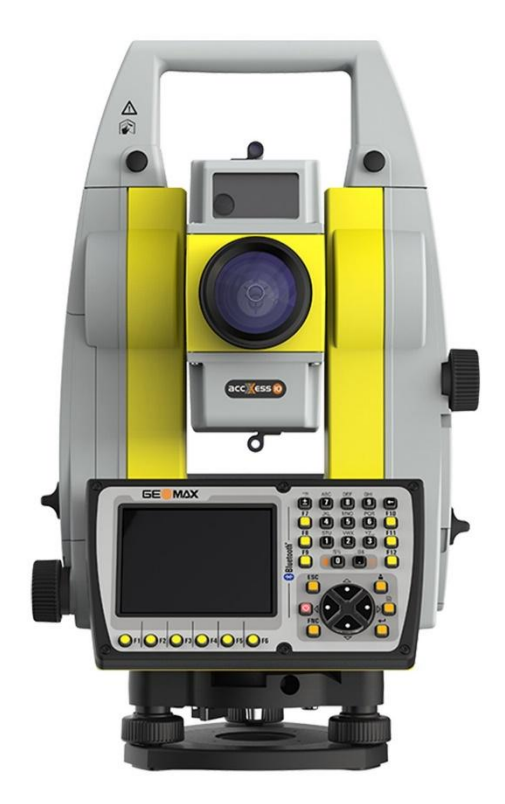

Рисунок 1 – Общий вид тахеометров электронных GeoMax Zoom70

Пломбирование тахеометров не производится. Ограничение доступа к узлам обеспечено конструкцией крепёжных винтов, которые могут быть сняты только при наличии специальных ключей. Внутренние винты залиты специальным лаком.

## **Программное обеспечение**

Тахеометры имеют встроенное полевое программное обеспечение (далее – ПО) «GeoMax ToolKit», «X-PAD Ultimate Survey TPS», «X-Pad Field «TPS Standard», «GeoMax FIELDGenius8 Premium Edition», устанавливаемое во внутреннюю память тахеометров, работающих на базе ОС Windows CE, или на внешнее устройство управления тахеометров (контроллер), работающего на базе ОС Windows CE или ОС Android. ПО предназначено для обеспечения взаимодействия узлов прибора, проведения измерений, обработки, сохранения и экспорта измеренных величин, а также импорта исходных данных.

Защита программного обеспечения и измеренных данных от непреднамеренных и преднамеренных изменений соответствует уровню «средний» в соответствии с Р 50.2.077 – 2014.

Идентификационные данные ВПО приведены в таблице 1.

| Идентификационное     | GeoMax   |                   |                   | X-PAD Ultimate   X-Pad Field «TPS   GeoMax FIELD Genius 8 |
|-----------------------|----------|-------------------|-------------------|-----------------------------------------------------------|
| наименование ПО       | ToolKit  | <b>Survey TPS</b> | <b>Standard</b> » | <b>Premium Edition</b>                                    |
| Номер версии          |          |                   |                   |                                                           |
| (идентификационны     |          |                   |                   |                                                           |
| $\mu$ й номер ПО), не |          |                   |                   |                                                           |
| ниже                  | 1.01.27  | 4.0               | 3.0               | 8.0                                                       |
| Цифровой              |          |                   |                   |                                                           |
| идентификатор ПО      | 595D865A | 9A7E5A29          | E2F255B2          | C4ACFE31                                                  |
| Алгоритм              |          |                   |                   |                                                           |
| вычисления            |          |                   |                   |                                                           |
| цифрового             |          |                   |                   |                                                           |
| идентификатора ПО     | CRC32    |                   |                   |                                                           |

Таблица 1 - Идентификационные данные программного обеспечения

# **Метрологические и технические характеристики**

# Таблица 2 - Метрологические характеристики

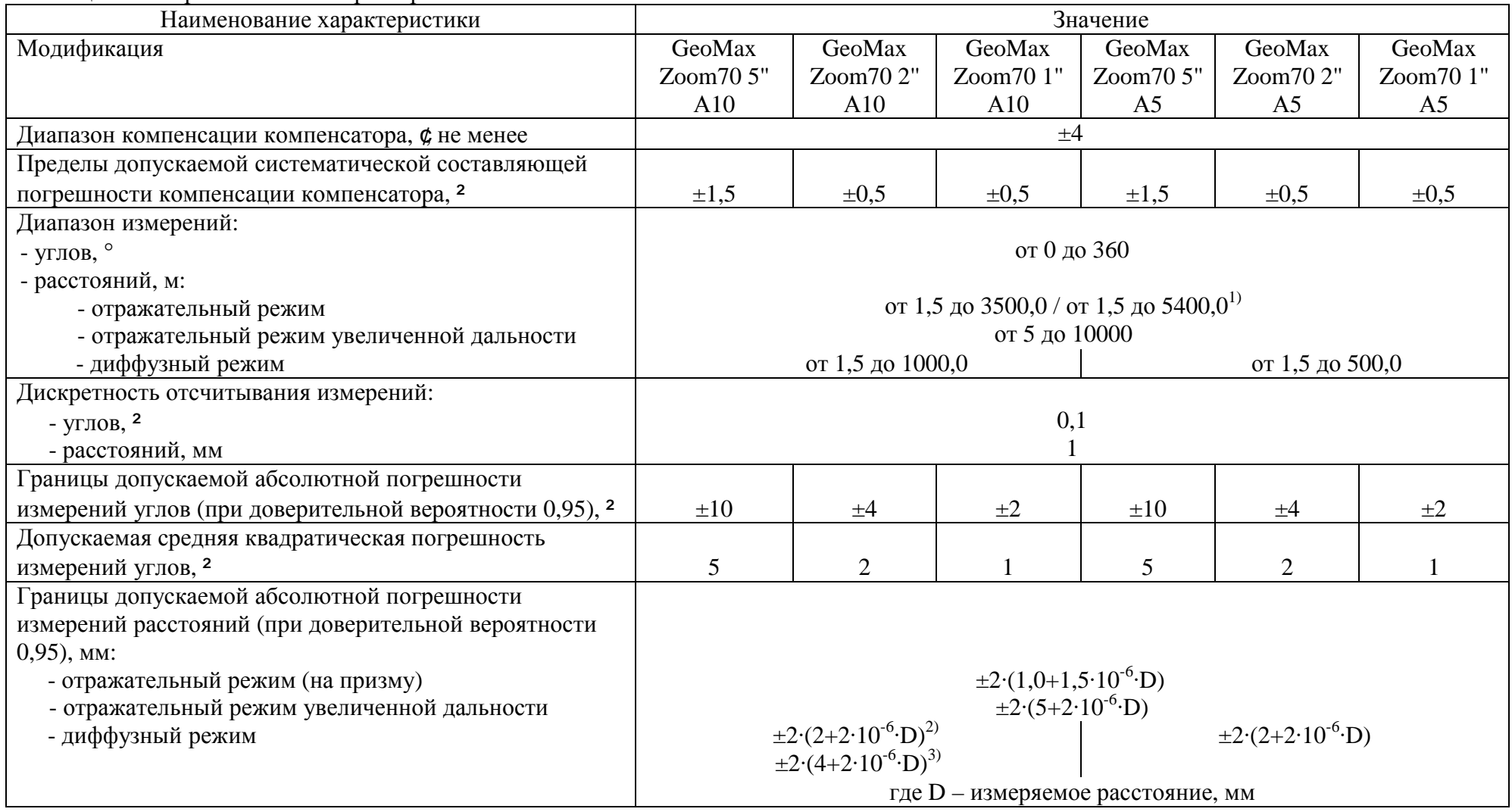

# Продолжение таблицы 2

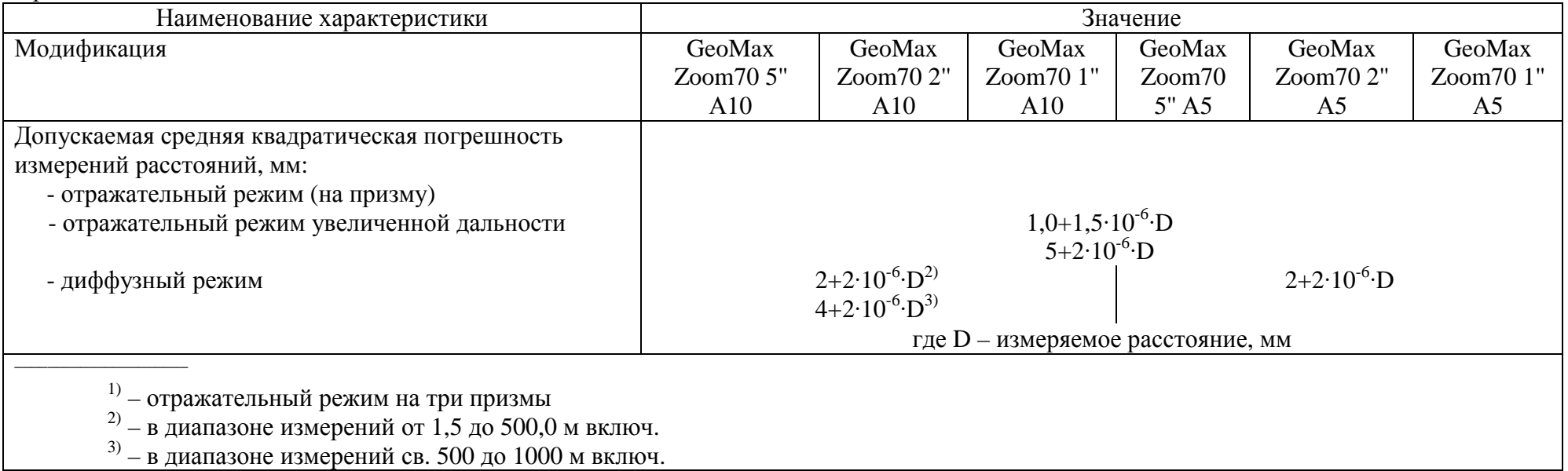

# Таблица 3 - Основные технические характеристики

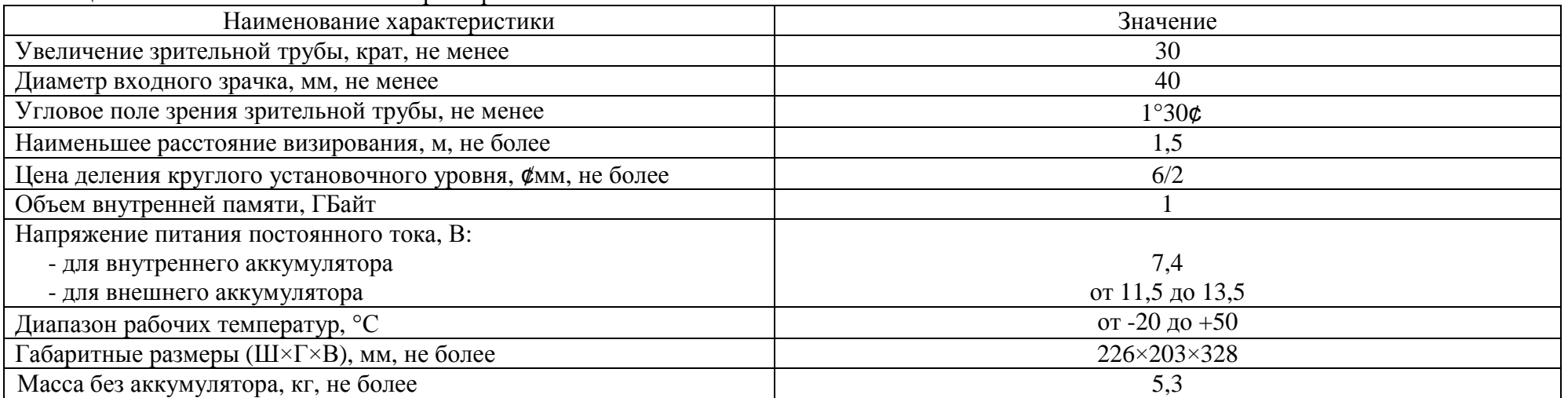

### **Знак утверждения типа**

наносится печатным способом на титульный лист руководства по эксплуатации и наклейкой на корпус тахеометров.

### **Комплектность средства измерений**

Таблица 4 – Комплектность средства измерений

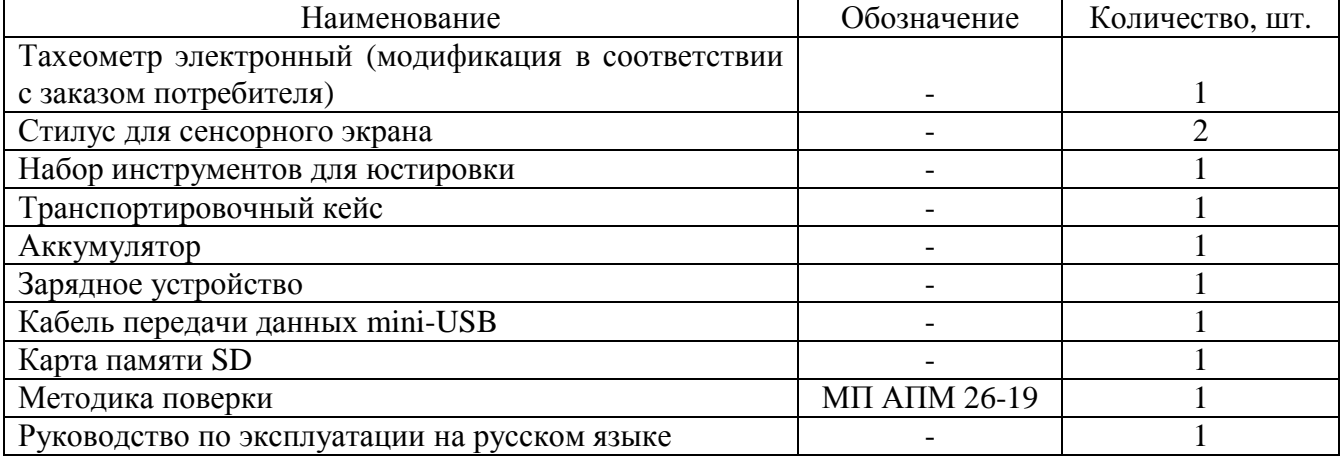

### **Поверка**

осуществляется по документу МП АПМ 26-19 «Тахеометры электронные GeoMax Zoom70. Методика поверки», утверждённому ООО «Автопрогресс-М» «20» мая 2019 г.

Основные средства поверки:

- стенд универсальный коллиматорный ВЕГА УКС (рег. № 44753-16);

- рабочий эталон 2-го разряда по Государственной поверочной схеме для координатновременных средств измерений утвержденной приказом Федерального агентства по техническому регулированию и метрологии от 29 декабря 2018 г. № 2831 - фазовый светодальномер (электронный тахеометр).

Допускается применение аналогичных средств поверки, обеспечивающих определение метрологических характеристик поверяемых СИ с требуемой точностью.

Знак поверки наносится на свидетельство о поверке.

### **Сведения о методиках (методах) измерений**

приведены в эксплуатационном документе.

## **Нормативные и технические документы, устанавливающие требования к тахеометрам электронным GeoMax Zoom70**

ГОСТ Р 53340-2009 Приборы геодезические. Общие технические условия

Государственная поверочная схема для средств измерений плоского угла, утверждённая приказом Федерального агентства по техническому регулированию и метрологии от «26» ноября 2018 г. № 2482

Государственная поверочная схема для координатно-временных средств измерений утвержденной приказом Федерального агентства по техническому регулированию и метрологии от 29 декабря 2018 г. № 2831

Техническая документация «GeoMax AG», Швейцария

## **Изготовитель**

«GeoMax AG», Швейцария Адрес: Espenstrasse 135, CH-9443 Widnau, Switzerland Тел.: +41 71 447 1700, факс: +41 71 447 1709 E-mail: [info@geomax-positioning.com](mailto:info@geomax-positioning.com)

# **Испытательный центр**

Общество с ограниченной ответственностью «Автопрогресс-М» (ООО «Автопрогресс-М») Адрес: 125167, г. Москва, ул. Викторенко, д. 16, стр. 1 Тел.: +7 (495) 120-03-50, факс: +7 (495) 120-03-50 доб. 0 E-mail: [info@autoprogress-m.ru](mailto:info@autoprogress-m.ru)

Аттестат аккредитации ООО «Автопрогресс-М» по проведению испытаний средств измерений в целях утверждения типа RA.RU.311195 от 30.06.2015 г.

Заместитель Руководителя Федерального агентства по техническому регулированию и метрологии А.В. Кулешов

М.п.  $\leftarrow \leftarrow \rightarrow$  2019 г.